## **Міністерство освіти і науки України**

Львівський національний університет природокористування Факультет механіки, енергетики та інформаційних технологій Кафедра машинобудування

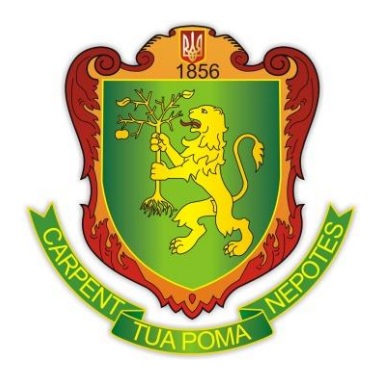

## **СИЛАБУС НАВЧАЛЬНОЇ ДИСЦИПЛІНИ загально-університетського вибору «3D моделювання в системі Solidworks»**

## **ВИКЛАДАЧ Березовецький Сергій Андрійович**

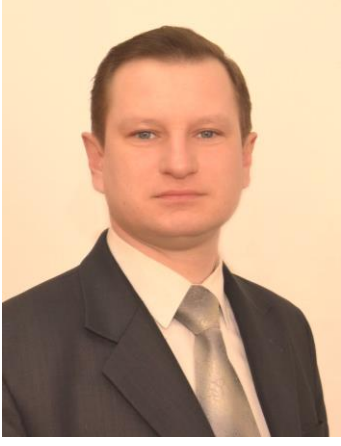

Електронна пошта: *siko@email.ua* Профіль у *Google Scholar*

*[https://scholar.google.com.ua](https://scholar.google.com.ua/) /citations?user= WakVUWsAAAAJ&hl=uk*

Телефон +380984980047 (viber)

Доцент кафедри машинобудування Львівського національного університету природокористування, кандидат технічних наук. Викладач з 20-річним досвідом, автор та співавтор понад 100 наукових статей, 80 навчально-методичних розробок.

Читає курси: технологічні основи машинобудування; дослідження, моделювання та оптимізація робочих процесів ПТБДММО; основи автоматизованого проектування машин; технології та обладнання зварювання металів та пластмас; структура та організація машинобудівних підприємств; комп′ютерний інжиніринг у с.-г. машинобудуванні.

Сфера наукових інтересів: Обґрунтування параметрів технічного оснащення технологічних систем збирання озимого ріпаку.

# **АНОТАЦІЯ НАВЧАЛЬНОЇ ДИСЦИПЛІНИ**

У межах зазначеної дисципліни курсу здобувачі вищої освіти формують загальні та спеціальні (фахові) компетентності. Зокрема, ця дисципліна передбачає вивчення основних відомостей про тривимірного моделювання в середовищі CADпрограм, застосування анімації, використання фотореалістики, тощо.

**Обсяг курсу:** 3 кредити (90 годин): 48 годин аудиторної роботи, з них 16 годин лекцій, 32 години практичних занять та 42 годин самостійної роботи.

**Пререквізити курсу:** іноземна мова (осн.); нарисна геометрія, інженерна та комп'ютерна графіка; матеріалознавство і ТКМ; основи автоматизації проектування машин; деталі машин.

**Постреквізити курсу:** комп'ютерні технології з основами програмування; металообробне обладнання і його спорядження; програмування обл. з ЧПК; автоматизація технологічних процесів с.г. машинобудування (КР).

## **МЕТА ТА ЗАВДАННЯ НАВЧАЛЬНОЇ ДИСЦИПЛІНИ**

Дисципліна «**3D моделювання в системі Solidworks**» вивчає процес створення 3D моделей різних за складністю деталей, що дозволяє максимально точно представити форму, розмір, текстуру деталі, оцінити її зовнішній вигляд, що дозволяє зменшити вартість створення виробу і покращити його якості. Система комп'ютерного моделювання дає можливість створювати вироби будь-якої складності, а також розробляти проєктно-конструкторську документацію (моделювання деталей і складальних одиниць, креслення, аналіз, оптимізація конструкції, тощо).

*Основною метою* даної дисципліни є формування у студентів здатностей створення геометричних і фізичних моделей деталей у тривимірному просторі; побудови структурованих і неструктурованих сіток в залежності від складності моделі деталі; контролю і аналізу отриманих розв'язків в системі автоматизованого проектування **SOLIDWORKS EDUCATION EDITON.**

*Предметом* дисципліни є отримання інформації про загальну структуру систем комп'ютерного моделювання, теоретичні основи, пов'язані з моделюванням деталей і процесів в складних геометричних просторах. Навчальна дисципліна «3D моделювання в системі Solidworks» разом з іншими навчальними дисциплінами забезпечує формування фахових компетентностей в рамках спеціальності. Отже, програмні результати, а саме компетентності, знання, уміння зазначаються згідно матриці відповідності, наданій в освітній програмі «Галузеве машинобудування».

**Основним завданням** вивчення дисципліни є набуття студентом наступних компетентностей:

#### *інтегральна компетентність:*

Здатність особи розв'язувати складні спеціалізовані задачі та практичні проблеми у певній галузі професійної діяльності або у процесі навчання, що передбачає застосовування певних теорій і методів відповідних наук і характеризується комплексністю та невизначеністю умов.

#### *загальні:*

ЗК1. Здатність до абстрактного мислення.

ЗК2. Здатність застосовувати знання у практичних ситуаціях.

ЗК4. Здатність до пошуку, оброблення та аналізу інформації з різних джерел.

ЗК5. Здатність генерувати нові ідеї (креативність).

ЗК6. Здатність проведення досліджень на певному рівні.

#### *фахові:*

ФК1. Здатність застосовувати типові аналітичні методи та комп'ютерні програмні засоби для розв'язування інженерних завдань галузевого машинобудування, ефективні кількісні методи математики, фізики, інженерних наук, а також відповідне комп'ютерне програмне забезпечення для розв'язування інженерних задач галузевого машинобудування.

ФК5. Здатність застосовувати комп'ютеризовані системи проектування та спеціалізоване прикладне програмне забезпечення для вирішення інженерних завдань в галузі машинобудування.

ФК7. Здатність приймати ефективні рішення щодо вибору конструкційних матеріалів, обладнання, процесів та поєднувати теорію і практику для розв'язування інженерного завдання.

ФК8. Здатність реалізовувати творчий та інноваційний потенціал у проектних розробках в сфері галузевого машинобудування.

#### **Програмні результати навчання:**

ПРН 3. Знати і розуміти системи автоматичного керування об'єктами та процесами галузевого машинобудування, мати навички їх практичного використання.

ПРН 8. Розуміти відповідні методи та мати навички конструювання типових вузлів та механізмів відповідно до поставленого завдання

ПРН 9. Обирати і застосовувати потрібне обладнання, інструменти та методи.

ПРН 14. Розробляти деталі та вузли машин із застосуванням систем автоматизованого проектування.

### **Зміст навчальної дисципліни**

Тема 1. Поняття тривимірної графіки та сфери її застосування

Тема 2. Основні принципи роботи в САПР Solidworks

Тема 3. Основне меню користувача САПР Solidworks.

Тема 4. Технології моделювання 3d об'єктів

Тема 5. Побудова простих моделей у САПР Solidworks.

Тема 6. Побудова складних моделей у САПР Solidworks.

Тема 7. Побудова моделей у САПР Solidworks за допомогою поверхневого моделювання.

Тема 8. Поняття матеріал. Імітація зовнішнього вигляду предметів Поняття і застосування текстури. Використання текстурних карт для поліпшення візуалізації об'єктів сцен.

## **Інформаційний обсяг навчальної дисципліни (зміст)**

1. Загальні відомості про комп'ютерне твердотіле та поверхневе тривимірне моделювання в системі автоматизованого проектування SolidWorks Education Editon.

2. Курс розроблено таким чином, щоб надати здобувачам вищої освіти необхідні знання для набуття і прикладного використання компетентностей із за-

стосування інформаційних технологій створення, обробки та візуалізації тривимірної графічної інформації. У курсі розглянуто основні поняття та сфери застосування тривимірної графіки, методи та технології створення тривимірних сцен засобами САПР Solidworks Education Editon.

3. Сучасні методи комп'ютерного моделювання деталей, вузлів, машин, процесів, засобів і систем машинобудівних виробництв з використанням САПР Solidworks.

## **ОРГАНІЗАЦІЯ НАВЧАННЯ Формат навчальної дисципліни**

Основними видами навчальних аудиторних занять, під час яких здобувачі вищої освіти отримують необхідні знання, є лекції, лабораторні, практичні заняття та консультації.

При викладанні лекційного матеріалу передбачено поєднання таких форм і методів навчання, як лекції-бесіди та лекції-візуалізації. Лекція-бесіда забезпечує безпосередній контакт викладача з аудиторією та дає змогу привернути увагу здобувачів вищої освіти до найбільш важливих питань теми лекції, детермінувати у процесі діалогу особливості сприйняття навчального матеріалу здобувачами вищої освіти.

Лекція-візуалізація – візуальна форма подачі лекційного матеріалу з розгорнутим або коротким коментуванням візуальних матеріалів, що переглядають технічними засобами навчання або аудіо-відеотехніки. При проведенні занять передбачено поєднання таких форм і методів навчання, як робота у малих групах.

Здобувачі вищої освіти працюють з друкованим інформативним матеріалом або з матеріалом мережі Інтернет, виконують усні та письмові завдання (контрольні питання або тести), виконують індивідуальні завдання на комп'ютерах у спеціалізованих програмних комплексах, виступають з доповідями і презентаціями, підготовленими як індивідуальні проєкти.

На лекційних заняттях обов'язково мати з собою ґаджети зі стійким інтернетом. Активований акаунт університетської пошти на Офіс365. Інстальовані на ґаджетах програми для перегляду інтернет-сайтів, текстових документів. Інстальовані на ґаджетах програми для перегляду pdf-файлів та djvu-файлів (наприклад, **https://get.adobe.com/ua/reader/**, **<http://djvu.org/resources/>**).

Практичні заняття проводяться в комп'ютерному класі кафедри машинобудування з використанням програмних продуктів SolidWorks Education Editon.

#### **Завдання для самостійного вивчення навчальної дисципліни**

Самостійна робота студентів передбачає самостійний розгляд ними питань, які виникають під час вивчення відповідних розділів курсу

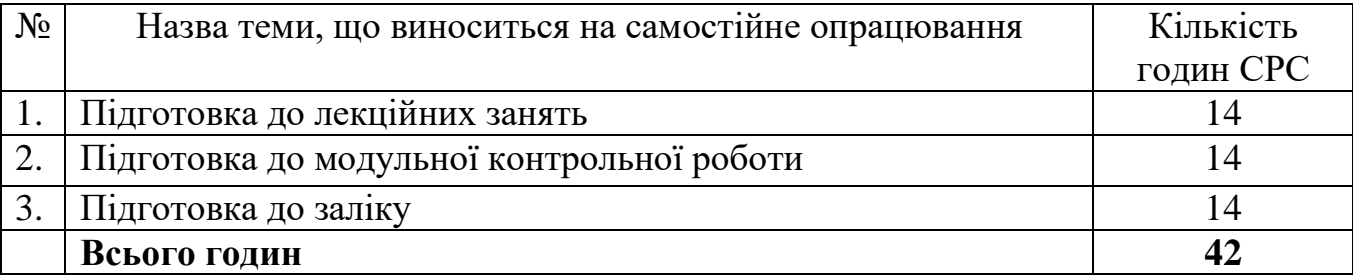

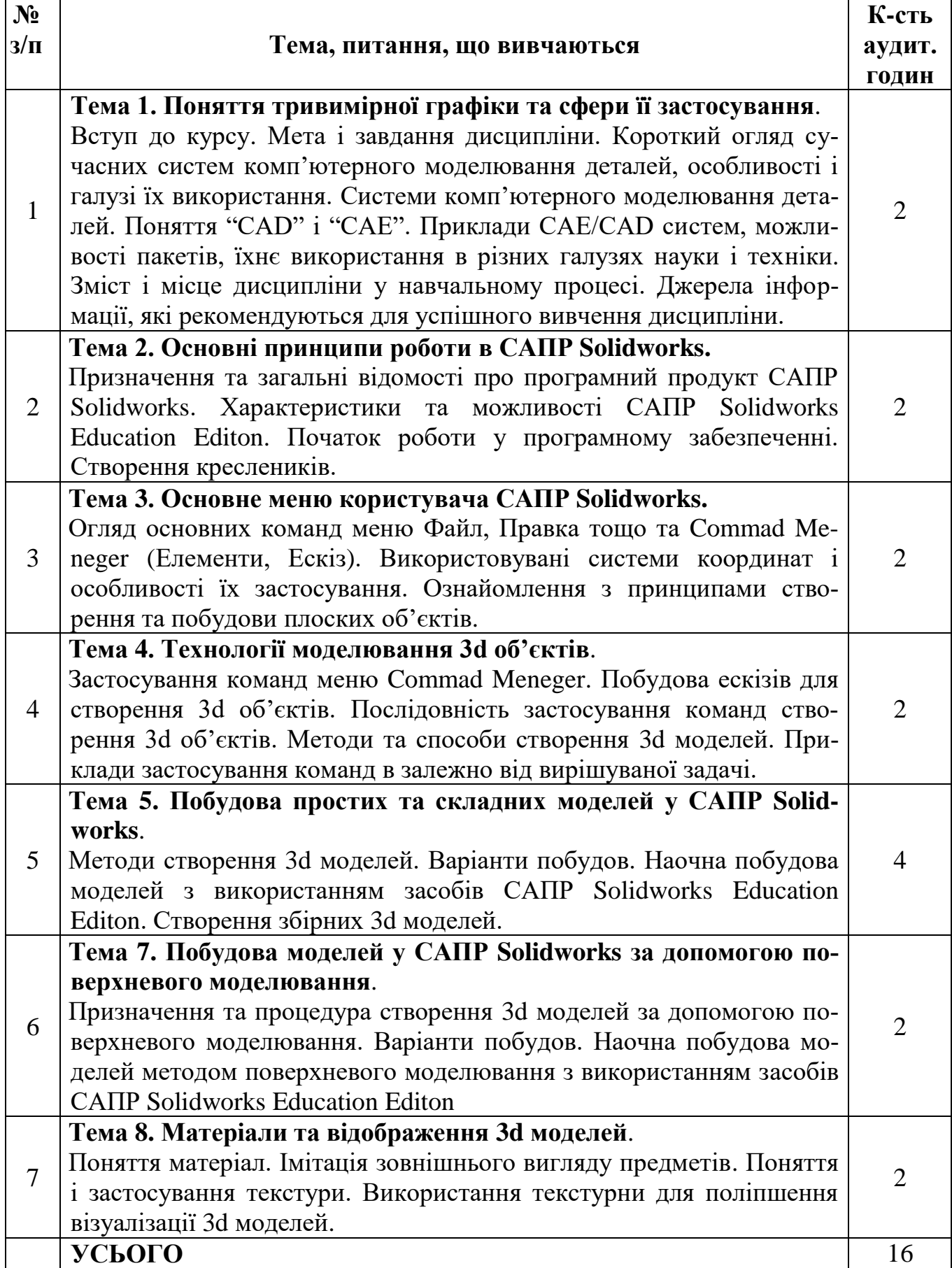

#### **План практичних занять з дисципліни**

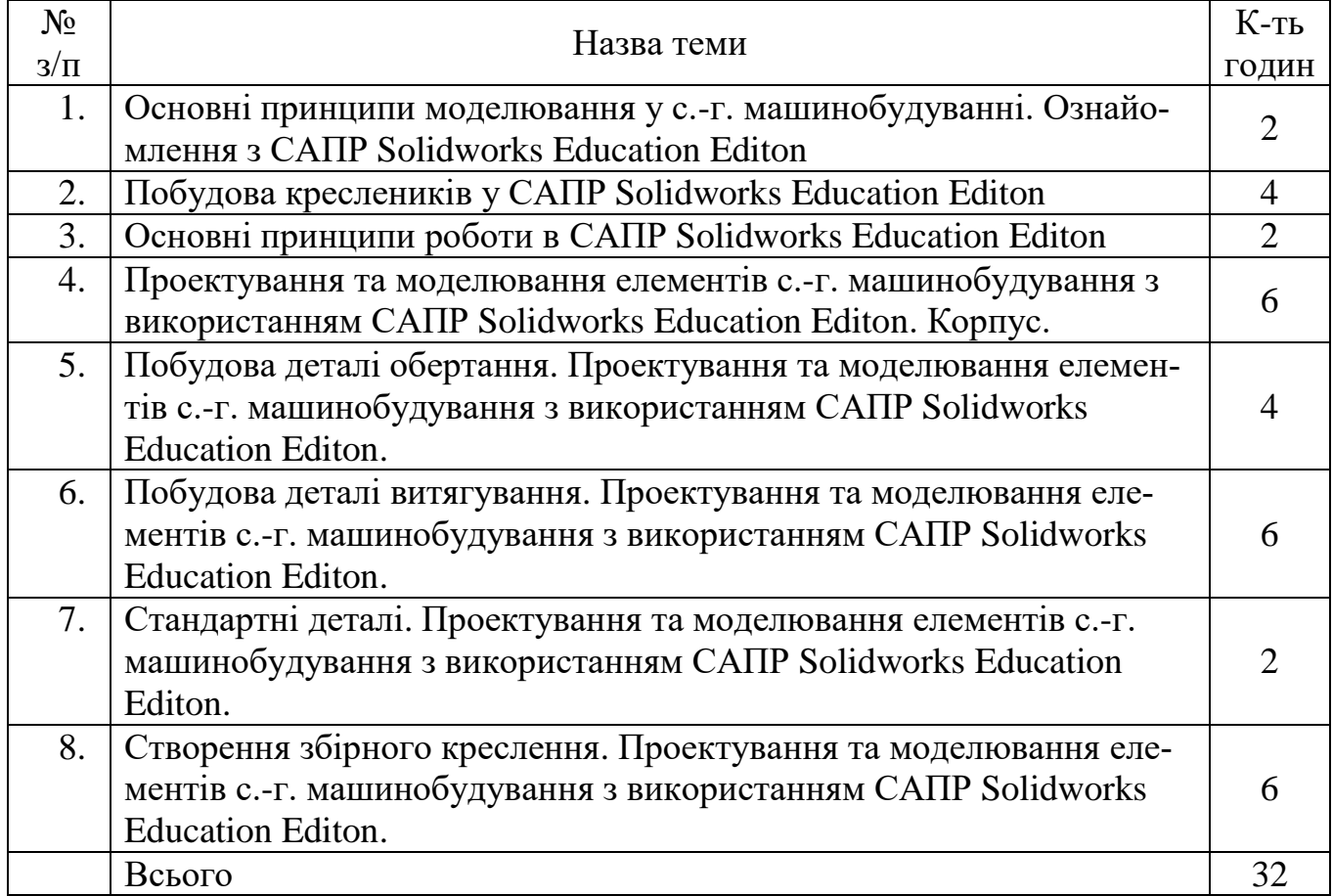

#### **Розподіл балів, які отримують студенти**

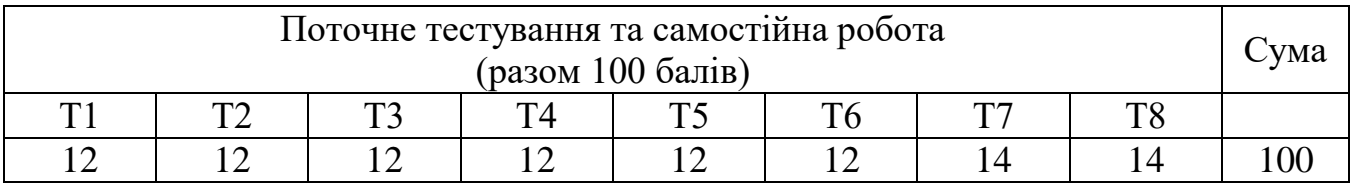

*Т1, Т2 ... Тхх – теми занять*

## **ВІДПРАЦЮВАННЯ ПРОПУЩЕНИХ ЗАНЯТЬ**

Відпрацювання пропущених занять із вибіркової дисципліни «**3D моделювання в системі Solidworks**» здійснюється згідно «Положення про порядок відпрацювання студентами Львівського національного аграрного університету пропущених лекційних, практичних, лабораторних та семінарських занять». Студент представляє конспект з пропущеної теми лекційного курсу та опрацьований лабораторний матеріал (захист роботи або контрольна робота чи тестові завдання) з відповідної тематики. Самостійне вивчення навчальної дисципліни за вищевказаними темами передбачає також підготовку рефератів, доповідей, презентацій (максимальна кількість балів – 5 за одну тему, але не більше 10 балів за весь курс дисципліни).

Форма підсумкового контролю успішності навчання – *залік*.

## **КРИТЕРІЇ ПОТОЧНОГО ОЦІНЮВАННЯ**

Оцінювання студента здійснюється згідно «Положення про критерії оцінювання знань та вмінь студентів Львівського національного університету природокористування». Поточне оцінювання здійснюється за кожним завданням. Оцінюються і завдання, виконувані в аудиторії, і завдання, виконувані під час самостійної роботи.

Протягом вивчення дисципліни здійснюється самоконтроль. Загальні критерії оцінок:

«відмінно» – здобувач вищої освіти виявив всебічні, систематичні та глибокі знання навчального матеріалу дисципліни, передбаченого програмою; опрацював основну та додаткову літературу, рекомендовану програмою; проявив творчі здібності у розумінні, логічному, стислому та ясному трактуванні навчального матеріалу; засвоїв взаємозв'язок основних понять дисципліни, їх значення для подальшої професійної діяльності.

«добре» – здобувач вищої освіти виявив систематичні та глибокі знання вище середнього рівня навчального матеріалу дисципліни; продемонстрував уміння легко виконувати завдання, передбачені програмою; опрацював літературу, рекомендовану програмою; засвоїв взаємозв'язок основних понять дисципліни, їх значення для подальшої професійної діяльності.

«задовільно» – здобувач вищої освіти виявив знання навчального матеріалу дисципліни в обсязі, необхідному для подальшого навчання та майбутньої професійної діяльності; виконав завдання, передбачені програмою; ознайомився з основною літературою, що зазначена у програмі.

«незадовільно» – здобувач вищої освіти не має знань зі значної частини навчального матеріалу; припускає принципові помилки при виконанні більшості передбачених програмою завдань.

## **МЕТОДИ КОНТРОЛЮ ТА ОЦІНЮВАННЯ**

**1. Усне опитування** (індивідуальне, детальний аналіз відповідей студентів).

**2. Письмова аудиторна та поза аудиторна перевірка** (розв'язування задач і прикладів, виконання схем, підготовка різних відповідей, рефератів, контрольні роботи (з конкретних питань тощо).

**3. Практична перевірка** (виконання практичної роботи, аналіз виробничої інформації, розв'язання професійних завдань і т. д.).

**4. Стандартизований контроль:** залік (можливе проведення у дистанційні формі).

*Види контролю***:** поточний контроль, проміжна та семестрова атестація.

#### **Рекомендована література**

#### **Основна**

1. Глиненко Л.К., Сухоносов О.Т. Основи моделювання технічних систем, Львів, Бескид Біт, 2003.

2. Дубовой В. М., Квєтний Р. Н., Михальов О. І., А.В.Усов А. В. Моделювання та оптимізація систем: підручник. ПП «ТД «Еднльвейс», 2017. 804 с. ISBN 978-617-7237-23-4

3. Стоцько З.А. Моделювання технологічних систем. К., НМК ВО, 1992.

### **Допоміжна**

4. Козяр М.М., Фещук Ю.В., Парфенюк О.В. Комп'ютерна графіка: SolidWorks. Олді Плюс, 2018. 252 с. ISBN 978-966-289-191-1

5. Дударева Н., Загайко С. Самоучитель SolidWorks 2007. БХВ-Петербург, 1312 с. ISBN 978-5-9775-0048-7

6. SolidWorks 2010. Расширенное моделирование деталей. Training. 2010. 341 с.

7. SolidWorks 2010. Основные элементы SolidWorks. Training. 2010. 550 с

## **13. Інформаційні ресурси**

1. Бібліотечно-інформаційні ресурси - [книжковий фонд,](http://uk.wikipedia.org/w/index.php?title=%D0%9A%D0%BD%D0%B8%D0%B6%D0%BA%D0%BE%D0%B2%D0%B8%D0%B9_%D1%84%D0%BE%D0%BD%D0%B4&action=edit&redlink=1) періодика та фонди на [електронних носіях](http://uk.wikipedia.org/w/index.php?title=%D0%95%D0%BB%D0%B5%D0%BA%D1%82%D1%80%D0%BE%D0%BD%D0%BD%D0%B8%D0%B9_%D0%BD%D0%BE%D1%81%D1%96%D0%B9&action=edit&redlink=1) бібліотеки ЛНУП, державних органів науково-технічної інформації, наукових, науково-технічних бібліотек та інших наукових бібліотек України.

2. Електронні інформаційні ресурси мережі інтернет з переліком сайтів:

- 1) <https://nmetau.edu.ua/ua/mdiv/i2001/p2455>
- 2) <http://masters.donntu.org/2015/fimm/srebnaja/diss/indexu.htm>
- 3) [Models.](http://www.iep.utm.edu/models/) Entry in the *[Internet Encyclopedia of Philosophy](https://uk.wikipedia.org/w/index.php?title=Internet_Encyclopedia_of_Philosophy&action=edit&redlink=1)*
- 4) [Models in Science.](http://plato.stanford.edu/entries/models-science/) Entry in the *Stanford Encyclopedia of Philosophy*
- 5) <http://booktech.ru/books/sapr-i-soft/solidworks>
- 6) <https://balka-book.com/solidworks-76>
- 7) [https://www.solidworks.com/sw/docs/student\\_wb\\_2011\\_rus.pdf](https://www.solidworks.com/sw/docs/student_wb_2011_rus.pdf)
- 8) <https://moodle.lnup.edu.ua/course/view.php?id=2934>

## **ПОЛІТИКА НАВЧАЛЬНОЇ ДИСЦИПЛІНИ («ПРАВИЛА ГРИ») В АУДИТОРНИЙ ЧАС**

Навчальна дисципліна передбачає колективну роботу. Студенти під час лекційних занять ведуть конспект із відповідної теми. Під час заняття або ж в кінці лектор ставить питання, веде діалог з аудиторією для кращого засвоєння теоретичного матеріалу. Середовище в аудиторії є дружнім, творчим, відкритим до конструктивної критики. Усі завдання, передбачені програмою, мають бути виконані у встановлений термін. Якщо здобувач вищої освіти відсутній з поважної причини, він/вона презентує виконані завдання під час самостійної підготовки та консультації викладача. Під час роботи над індивідуальними науково-дослідними завданнями та проектами не допустимо порушення академічної доброчесності.